Fujitsu Technology Solutions

TOM-REF (BS2000/OSD) Version 3.0B April 2009

Freigabemitteilung

Alle Rechte vorbehalten, insbesondere gewerbliche Schutzrechte. Änderung von technischen Daten sowie Lieferbarkeit vorbehalten. Haftung oder Garantie für Vollständigkeit, Aktualität und Richtigkeit der angegebenen Daten und Abbildungen ausgeschlossen. Wiedergegebene Bezeichnungen können Marken und/oder Urheberrechte sein, deren Benutzung durch Dritte für eigene Zwecke die Rechte der Inhaber verletzen kann. Weitere Einzelheiten unter http://ts.fujitsu.com/terms\_of\_use.html

Copyright © Fujitsu Technology Solutions 2009

## Freigabemitteilung TOM-REF V3.0B00 Seite

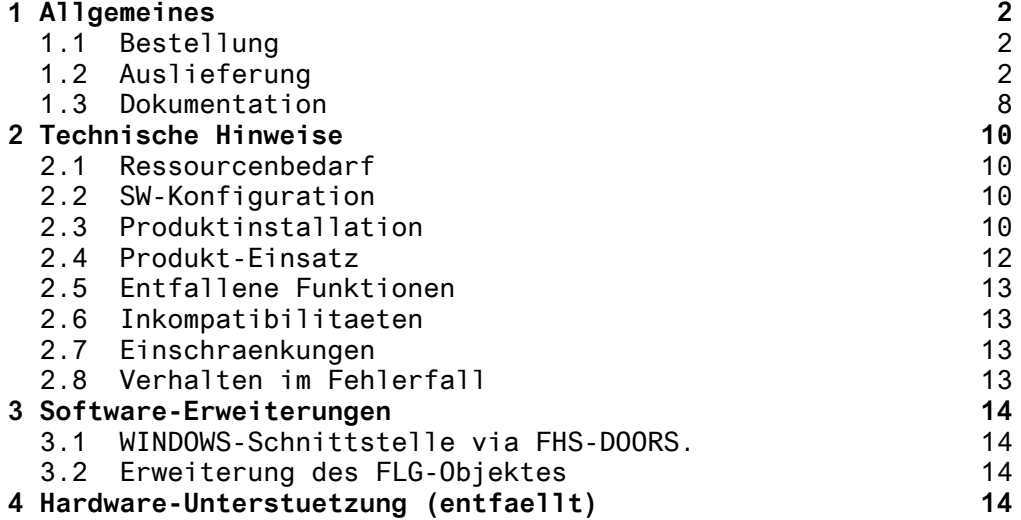

## <span id="page-2-0"></span>**1 Allgemeines**

TOM-REF Version V3.0B00

BS2000

Data Dictionary-System

TOM-REF ist ein Data Dictionary System, das die Daten ueber Anwendungen im BS2000 \*) speichert und verfuegbar haelt. Es wird bevorzugt im Bereich kommerzieller Software, die mit der Programmiersprache COBOL erstellt wird, eingesetzt. Wegen seiner Verwendbarkeit in allen Phasen des Entwicklungsprozesses dient es als Datenbasis fuer die Planung, die Erstellung, den Betrieb, die Wartung und die Pflege von Software.

TOM-REF dokumentiert die Systemstruktur einer Anwendung durch die Beschreibung einzelner Objekte (Programme, Module, Daten usw.) sowie durch die Angabe der Beziehungen, die zwischen diesen Objekten bestehen (Objekt ruft anderes Objekt auf, Objekt enthaelt anderes Objekt).

Die wesentlichen Leistungen von TOM-REF umfassen die einheitliche Beschreibung der Objekte, die Bereitstellung von Verwendungsnachweisen (z.B. welche Module benutzen ein bestimmtes Copy) sowie die Generierung von Copy-Strecken.

Diese Freigabemitteilung enthaelt in kompakter Form die wesentlichen Erweiterungen, Abhaengigkeiten und Betriebshinweise zu TOM-REF V3.0B00 unter dem Betriebsystem BS2000.

Der Inhalt entspricht dem Freigabestand: Juni 1996

#### **1.1 Bestellung**

TOM-REF V3.0B00 kann ueber Ihre zustaendige Vertriebsgesellschaft bezogen werden. Fuer TOM-REF V3.0B00 gelten die allgemeinen Bedingungen zum Vertrag ueber die Nutzung und Benutzung von Softwareprodukten.

#### **1.2 Auslieferung**

Die Lieferung der Dateien zu TOM-REF V3.0B00 erfolgt mit dem Lieferverfahren SOLIS.

------------------

<sup>\*)</sup> BS2000 ist eine Marke von Fujitsu Technology Solutions.

## Ausgelieferte Dateien

----------------------

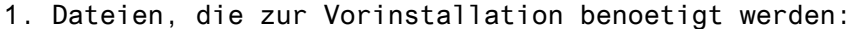

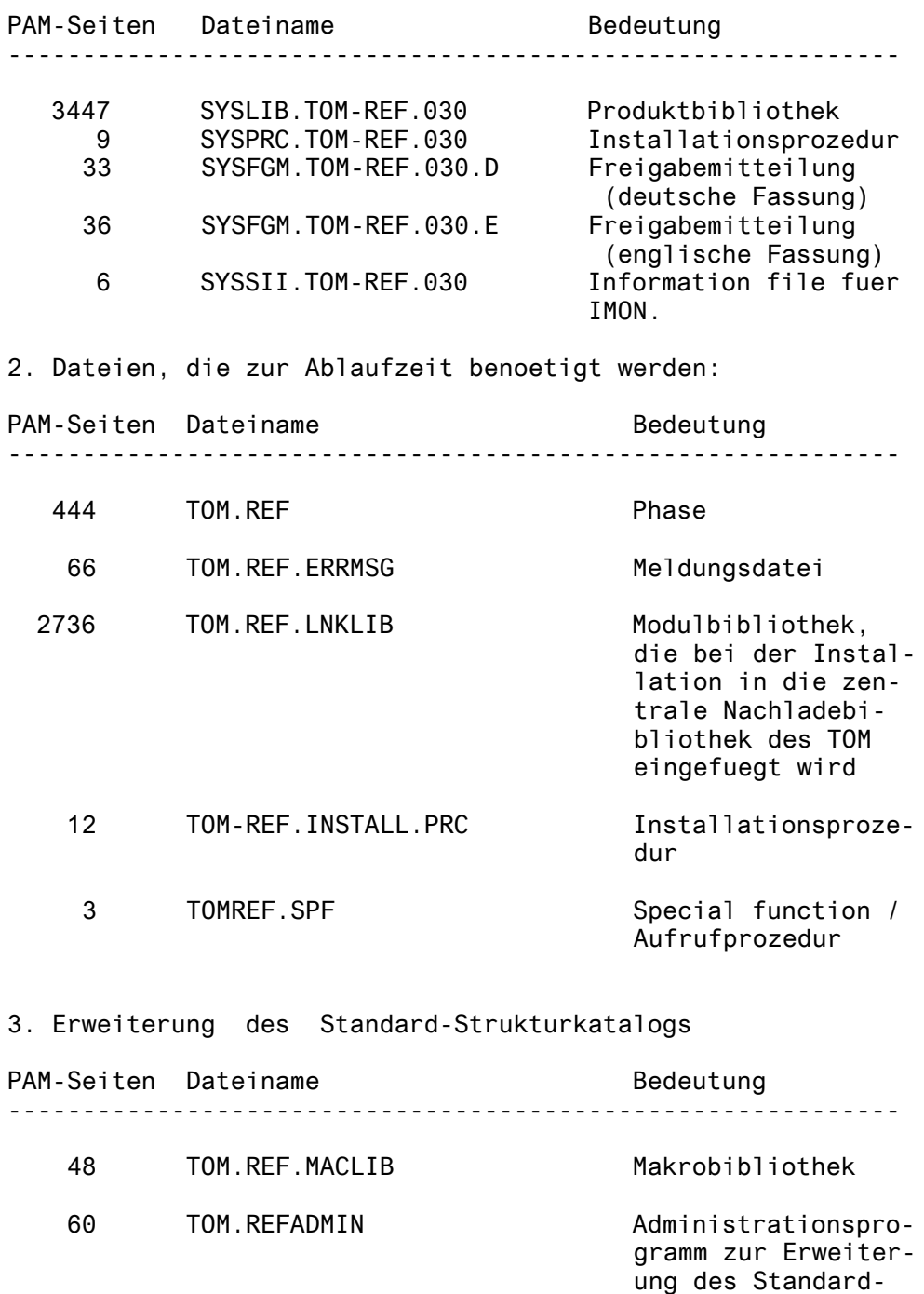

Strukturkatalogs.

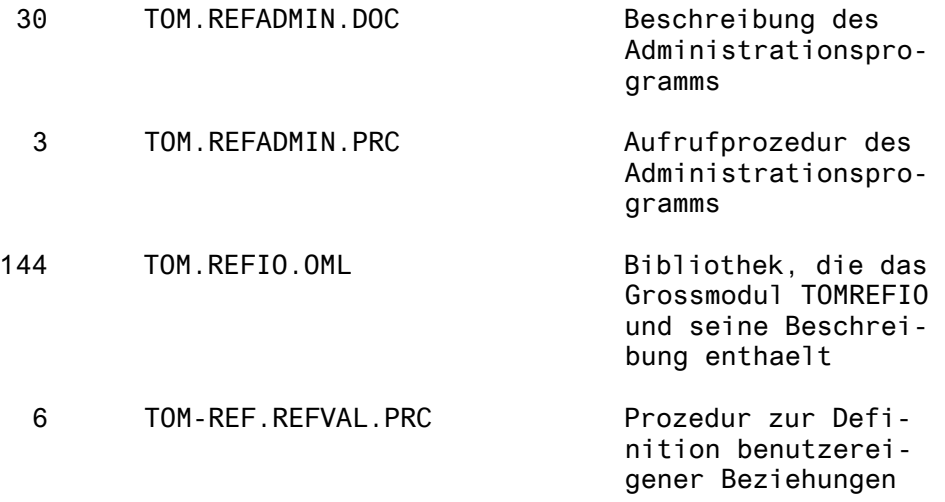

4. Dateien zum Ablauf von dem Migrationsprogramm

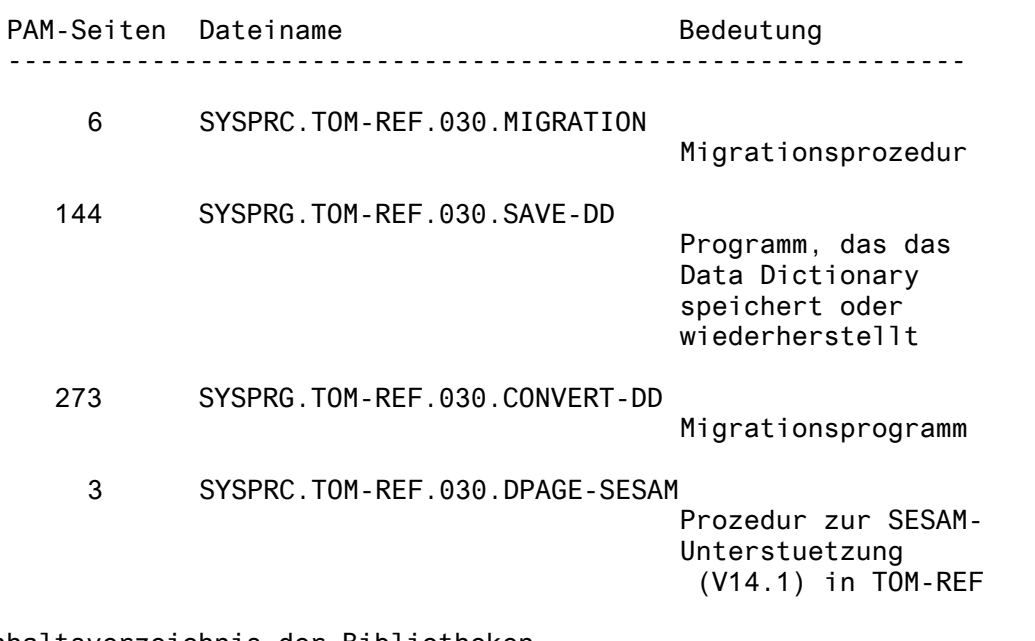

Inhaltsverzeichnis der Bibliotheken -----------------------------------

## - Modulbibliothek TOM.REF.LNKLIB

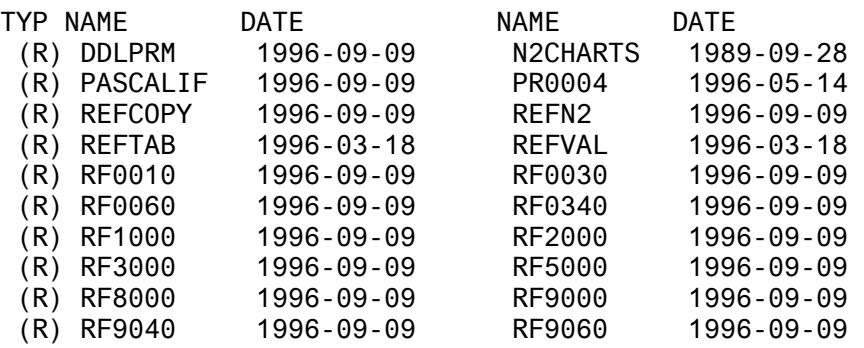

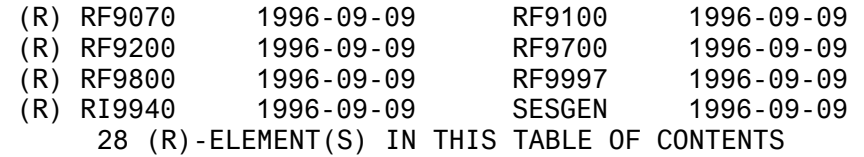

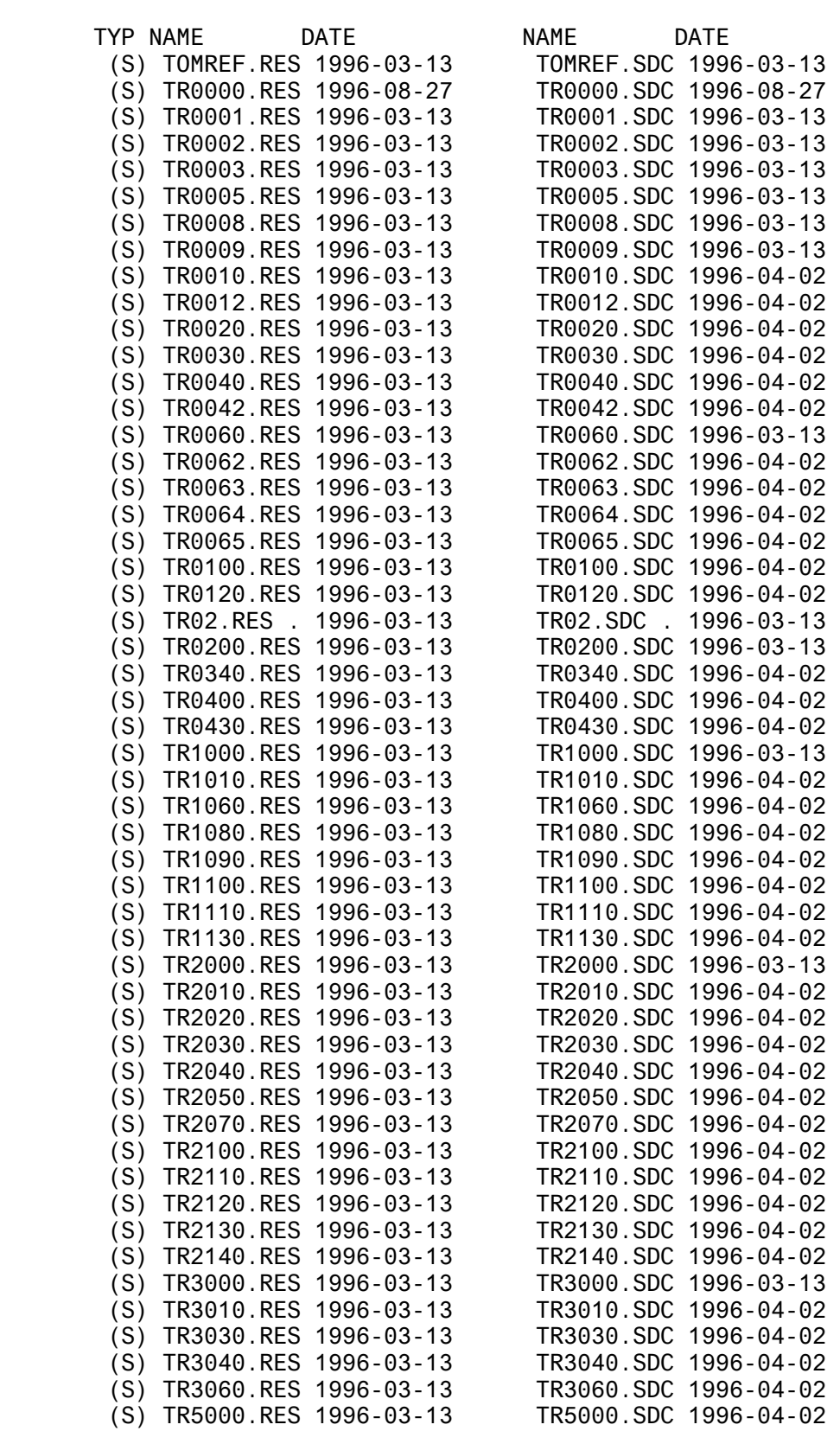

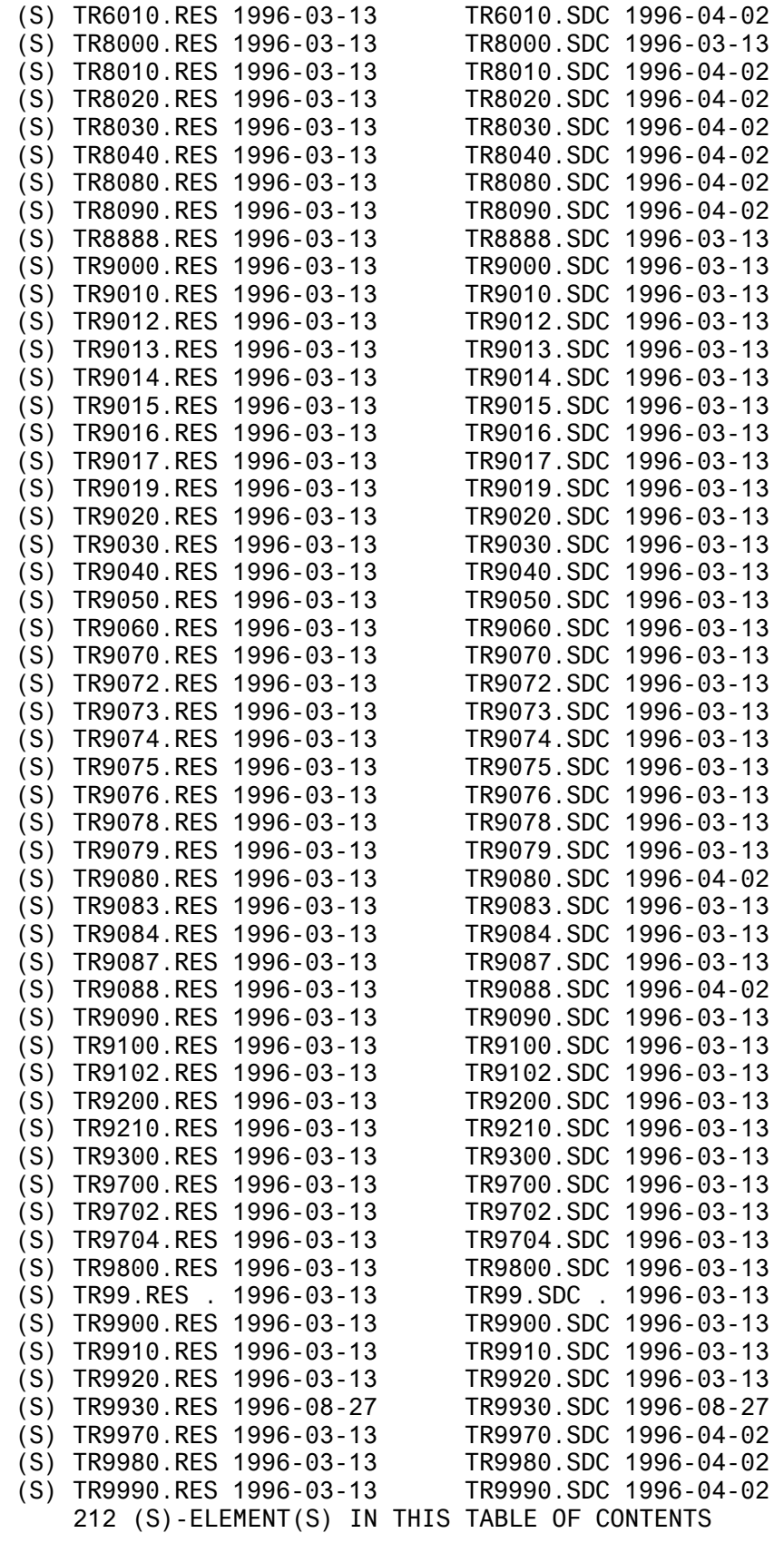

- Makrobibliothek TOM.REF.MACLIB

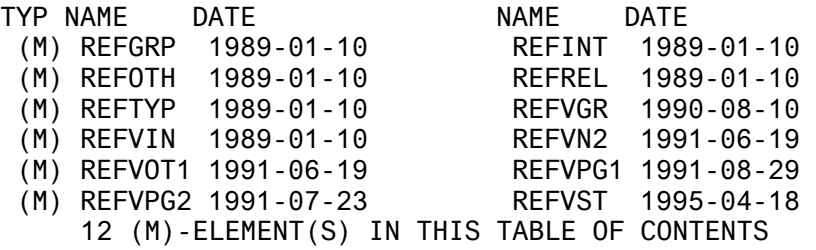

- Modulbibliothek TOM.REFIO.OML

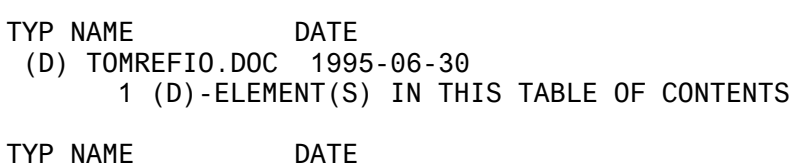

 (R) TOMREFIO 1996-09-09 1 (R)-ELEMENT(S) IN THIS TABLE OF CONTENTS

#### <span id="page-8-0"></span>**1.3 Dokumentation**

Das folgende Benutzerhandbuch kann bei Fujitsu Techology Solutions angefordert werden.

Die Vorgaengerversion von TOM-REF V3.0B00 ist TOM-REF V3.0.

Art Bestellnummer ---------------------------------------------------------------- U5238-J-Z125-4 (Deutsch)  $U5238 - J - Z125 - 4 - 7600$  (Englisch) Data-Dictionary-System **Benutzerhandbuch** Neben dem o.a. Benutzerhandbuch und den Handbuechern des BS2000 -GA koennen noch folgende Dokumentationen fuer die Arbeit mit TOM-REF Voraussetzung bzw. hilfreich sein: Art Bestellnummer ---------------------------------------------------------------- TomDoors U22877-J-Z125-2 (Deutsch) U22877-J-Z125-2-7600 (Englisch) Arbeiten mit der grafischen Oberflaeche TOM-CA (BS2000) U2230-J-Z125-5 (Deutsch ) U2230-J-Z125-5-7600 (Englisch) Benutzerhandbuch Version V3.0A TOM-M (BS2000) U20673-J-Z127-1 (Deutsch ) U20673-J-Z127-1-7600 (Englisch) Einfuerungshandbuch Version V4.2 TOM-M (BS2000) U20672-J-Z127-1 (Deutsch ) U20672-J-Z127-1-7600 (Englisch) Referenzhandbuch Version V4.2 TOM-M (BS2000) U20671-J-Z127-1 (Deutsch ) U20671-J-Z127-1-7600 (Englisch) COBOL, COLUMBUS, COLUMBUS85 Benutzerhandbuch TOM-M (BS2000) U20669-J-Z127-1 (Deutsch ) Toolmanager-Monitor fuer U20669-J-Z127-1-7600 (Englisch) Assembler, C, FORTRAN Benutzerhandbuch Version V4.2

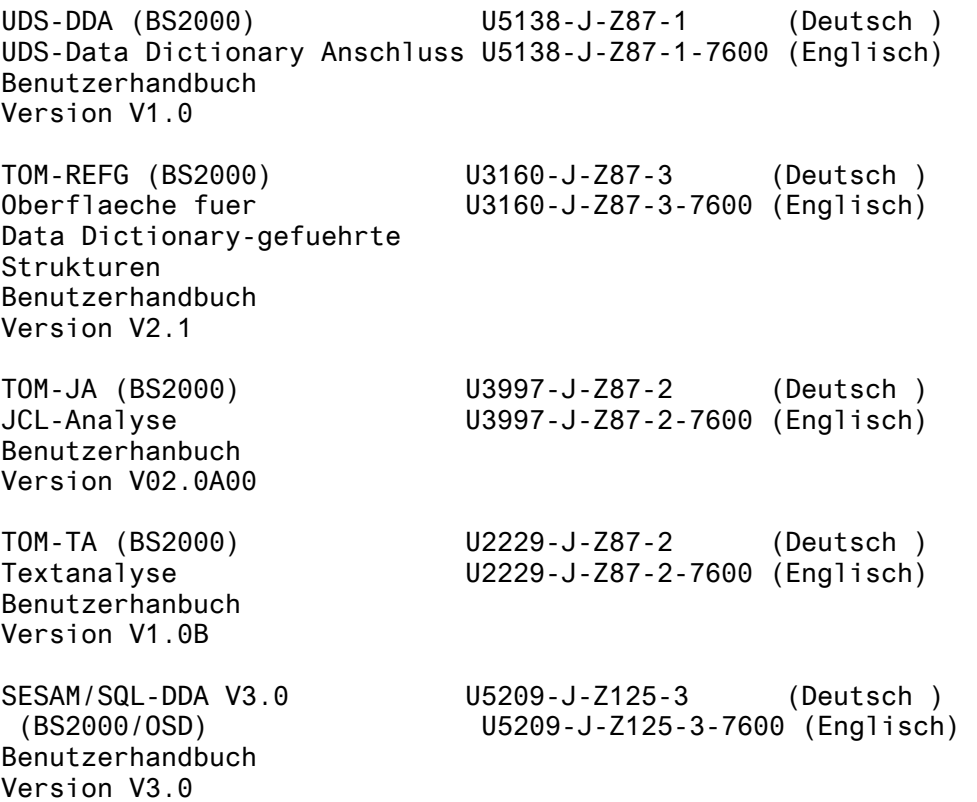

# <span id="page-10-0"></span>**2 Technische Hinweise**

## **2.1 Ressourcenbedarf**

Der Einsatz von TOM-REF V3.0B00 ist auf Anlagen mit einem Arbeitsspeicher von mindestens 4 MB moeglich.

Der Speicherbedarf auf der Platte betraegt ca. 3000 PAM-Seiten.

## **2.2 SW-Konfiguration**

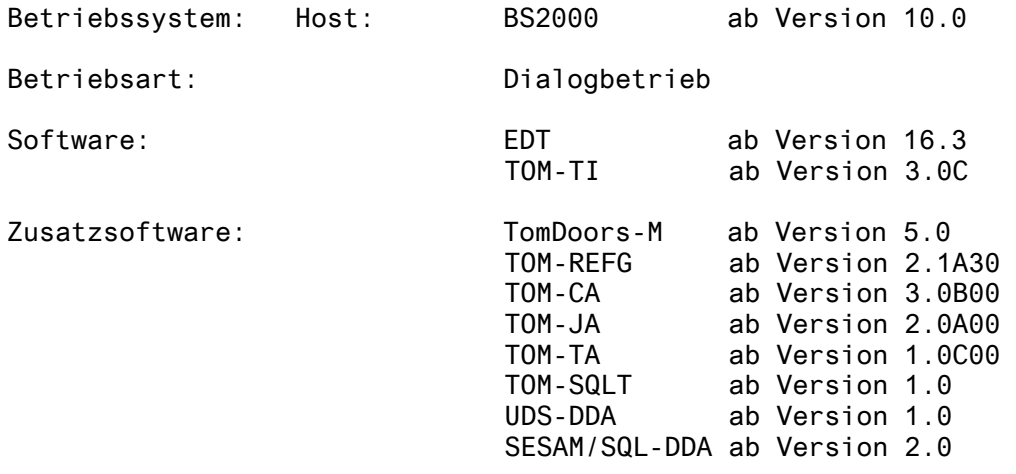

### **2.3 Produktinstallation**

Achtung: Durch das Einspielen der Dateien und die Installation von TOM-REF V3.0B00 wird eine vorhandene Installation von TOM-REFG unbrauchbar. Benutzereigene Erweiterungen des Standard-Strukturkataloges gehen verloren.

> Es ist also ggf. die Uebernahme der benutzereigenen Erweiterungen in die Prozedur TOM-REF.REFVAL.PRC und eine erneute Installation von TOM-REFG erforderlich.

Der Inhalt des Kundenbandes wird ins System uebernommen. Nach Einspielen des Kundenbandes durch SOLIS muss der TOM-REF-Administrator die TOM-REF-Vorinstallationsprozedur SYSPRC.TOM-REF.030 starten. Diese Prozedur installiert TOM-REF auf die vom Administrator spezifizierte Kennung. Danach erfolgt die hier spaeter erklaerte Installation von TOM-REF.

Wenn in einer vorhandenen TOM-REF-Installation (V1.1 - V3.0) benutzereigene Erweiterungen des Strukturkataloges vorgenommen wurden, muss die Datei TOM-REF.REFVAL.PRC vor dem Einspielen der neuen Version unbedingt gesichert werden, damit die Erweiterungen in die neue Datei uebernommen werden koennen (s.u.: Hinweis).

Die Freigabemitteilung befindet sich auf dem Band und kann mit

/PRINT-FILE SYSFGM.TOM-REF.030.D,CONTROL-CHARACTERS=EBCDIC bzw. /PRINT-FILE SYSFGM.TOM-REF.030.E,CONTROL-CHARACTERS=EBCDIC

auf Drucker ausgegeben werden.

Die Installation erfolgt mit Hilfe einer mitgelieferten Installationsprozedur. Sie muss unter der Kennung \$TSOS oder unter der Installationskennung der TOM-Produkte gestartet werden.

Mit Hilfe dieser Prozedur wird:

- 1. die Special function TOMREF.SPF in eine waehlbare TOMLIB gebracht und dort modifiziert.
- 2. die TOM-REF-Nachlademodule in die zentrale TOM-Nachladebibliothek eingemischt.

Aufruf: /DO TOM-REF.INSTALL.PRC <, prozedurparameter>

Alle Prozedurparameter sind Schluesselwortparameter. Folgende Parameter sind bereits vorbelegt:

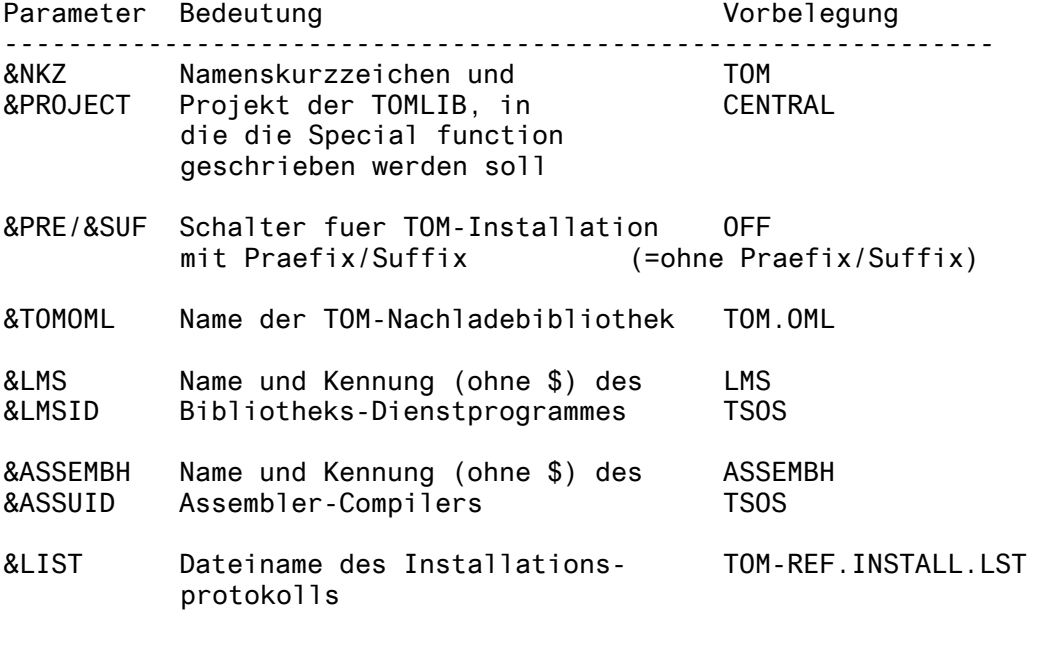

Darueberhinaus werden waehrend des Ablaufs der Installationsprozedur folgende Parameter im Dialog abgefragt:

&PREFIX : (nur wenn PRE=ON) Praefix der TOM-Installation.

&SUFFIX : (nur wenn SUF=ON) Suffix der TOM-Installation.

- <span id="page-12-0"></span>&TOMUID: Kennung der TOM-Installation
- &UDSDDA: Abfrage (Y/N) ob das Produkt UDS-DDA schon installiert ist.
- &ASSIGN: Starten oder Abbrechen der Installationsprozedur nach Anzeige der aktuellen Parameterwerte

Ein Installationsprotokoll wird standardmaessig in der Datei TOM-REF.INSTALL.LST abgelegt. Es kann mit

/PRINT-FILE TOM-REF.INSTALL.LST,CONTROL-CHARACTERS=EBCDIC ausgedruckt werden (siehe auch Kap. "Verhalten im Fehlerfall").

#### **2.4 Produkt-Einsatz**

Die Erweiterung um die Strukturkataloge fuer COBOL85, SQL V2.0 un ESQL fuehrt zu einer Inkompatibilitaet zwischen den Data Dictionary Systemen TOM-REF V2 und TOM-REF V3.0B00. Mit einer Migrationsprozedur kann ein Data Dictionary V2.0 in das Format V3.0B00 umgesetzt werden.

Aufruf : /DO SYSPRC.TOM-REF.030.MIGRATION

Waehrend des Ablaufs der Prozedur werden die folgende Parameter im Dialog abgefragt :

&USID : Kennung des Data Dictionary

&NKZ : Namenskurzzeichen des Data Dictionary

&DDNAME : Name des Data Dictionary (z.B TOMRF1)

&PROJECT: Projekt des Data Dictionary

Das Migrationsprogramm nimmt folgende Aenderungen im Data Dictionary vor:

- 1. Eliminierung der Objekte, die nicht mehr unterstuetzt werden.
- 2. Anpassung der Teilstrukturen fuer COBOL85, SQL V2.0 und ESQL.

Es wird eine Protokolldatei mit Objekten erstellt, die noch manuell vom TOM-REF-Administrator angepasst werden muessen.

<span id="page-13-0"></span>Nach der Umstellung wird empfohlen, die folgende Funktionen in TOM-REF laufen zu lassen :

- 1. Die Servicefunktion 'Check objects and relationships'
- 2. Die Servicefunktion 'Reestablish TOMREFI' unter 'Administration'

Die Dateien des alten Data Dictionary (TOM-REF V2.0) erhalten das Praefix 'SAVE'. Wenn die Umstellung ordnungsgemaess abgeschlossen ist, koennen diese Dateien geloescht werden.

#### **2.5 Entfallene Funktionen**

---

## **2.6 Inkompatibilitaeten**

Die implementierten Erweiterungen der Teilstrukturkataloge fuer die Unterstuetzung des COBOL85-, ESQL- und SQL-V2.0- (Pre)compiler fuehren zu Inkompatibilitaeten mit dem Data Dictionary V2. Mit Hilfe der mitgelieferten Migrationsprozedur muss der Data Dictionary V2 in das neue Format umgestellt werden.

#### **2.7 Einschraenkungen**

---

#### **2.8 Verhalten im Fehlerfall**

Fehlermeldungen zu TOM-REF 3.0B00 sind nach Moeglichkeit, neben einer genauen Beschreibung des Fehlers (evtl. der vorangegangenen Funktionsfolge) den nachfolgend aufgefuehrten Unterlagen beizulegen, moeglichst in Dateiform :

- Installationsprotokoll von TOM-REF
- Aktuelles Inhaltsverzeichnis der Nachladebibliothek (TOM.OML)
- Aufrufprozedur (Special function TOMREF.SPF)
- evtl. verwendetes Data Dictionary mit zugehoeriger TOMLIB und das verwendete Modul REFVAL (aus der Nachladebibliothek)

## <span id="page-14-0"></span>**3 Software-Erweiterungen**

Im folgenden werden nur die Erweiterungen bzw. Verbesserungen gegenueber der Vorgaengerversion TOM-REF V3.0B00 beschrieben.

#### **3.1 WINDOWS-Schnittstelle via FHS-DOORS.**

TOM-REF V3.0B00 bietet jetzt eine benutzerfreundliche grafische Oberflaeche, die dem Anwender das Arbeiten mit<br>TOM-REF erleichtert. Die FormplagDoors-Bildschirm-TOM-REF erleichtert. Die FormplagDoors-Bildschirmmasken wurden auf semantische Ressourcen (SDC-Dateien) umgestellt. Danach wurden diese Ressourcen mit dem Semantik-Editor von FHS-DOORS und dem Dialog-Builder-Editor (RES-Dateien) optimiert. Diese Ressourcen werden in der TOM.OML gelagert und von dort beim ersten Aufruf automatisch auf den PC geladen ("downloaded"). Weitere Hinweise enthaelt das Handbuch TomDoors V5.0: Arbeiten mit der grafischen Oberflaeche.

Das Downloading und das Anzeigen der Masken funktioniert korrekt ab TomDoors V5.0A10.

Hinweis: -------

Waehrend einer solchen Ressourcenuebertragung, die nur einmal pro TOM-REF-Bildschirm vorkommt, darf die K2-Taste nicht gedrueckt werden. Eine solche Unterbrechung des "Downlaoding" fuehrt entweder zu einer fehlerhaften Uebertragung der Ressourcen, oder zu einer Stoerung des TOM-REF-Bildschirms.

Kapitel 1.2 enthaelt eine Liste der Ressourcen (SDC- und RES-Elemente). Um das Downloading generell zu vermeiden, koennen diese Ressourcen auch schon im Rahmen der Installation von TOM-REF manuell auf die entsprechenden PC's uebertragen werden.

Die Ressourcen wurden fuer die Bildschirmsaufloesung 800 x 600 vorbereitet. Bei anderen Aufloesungen koennen die TOM-REF-Masken entweder teilweise dargestellt werden, oder es wird nur ein Teil des Bildschirms benutzt.

### **3.2 Erweiterung des FLG-Objektes**

Das FLG-Objekt (Fieldgroup), wurde um 2 Datenfelder fuer die COBOL-Renames-Klausel erweitert, da diese Klausel nun von TOM-CA V3.0B00 analysiert wird (siehe auch die ReadMe-Datei).

# **4 Hardware-Unterstuetzung (entfaellt)**

---